# **Спецификация форматов отчетов Клирингового центра**

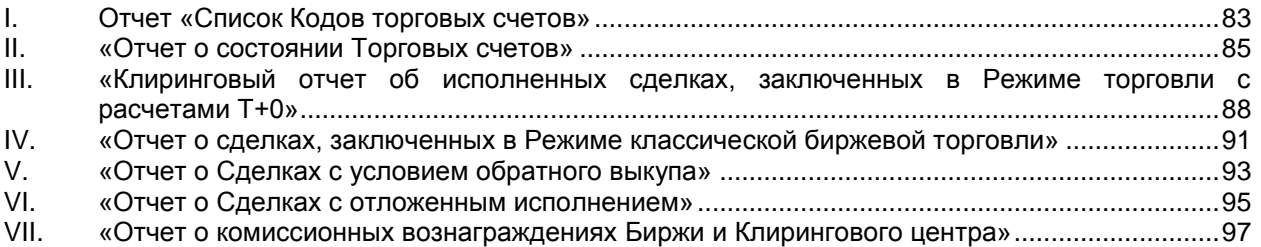

Отчеты Клирингового центра предоставляются с использованием Системы ЭДО в виде электронных сообщений, являющихся документами, сформированными в соответствии с требованиями языка XML версии 1.0. Полная спецификация языка XML версии 1.0 приводится в документе Extensible Markup Language (XML) 1.0 (Second Edition), разработанном W3C и опубликованном в сети Интернет по адресу [http://www.w3.org/TR/REC-xml.](http://www.w3.org/TR/REC-xml)

В описаниях структуры полей для каждого типа сообщений:

- Символом «М» отмечены поля, наличие и заполнение которых в сообщении является обязательным;
- Символом «О» отмечены поля, наличие и заполнение которых в сообщении не является обязательным.

### **Структура XML документа**

Ниже приводится краткое описание структуры XML документа версии 1.0. Любой XML документ состоит из двух частей: Пролога и Корневого элемента.

### **Пролог XML документа**

Пролог XML документа предназначен для описания глобальных параметров XML документа. Пролог может содержать несколько инструкций, каждая из которых начинается с последовательности символов «<?» и заканчивается последовательностью символов «?>». В первой строке пролога всегда размещается объявление XML с указанием кодировки символов, используемых в документе.

Пример Пролога документа: <?xml version=«1.0» encoding=«windows-1251»?>

### **Элементы XML документа**

Документ XML всегда содержит единственный корневой элемент, который может включать в себя любое число других элементов. Начало любого элемента обозначается открывающим тегом, например <element1>. Конец элемента обозначается закрывающим тегом, например </element1>. Конец элемента также может обозначаться последовательностью «/>», в случае если данный элемент не содержит дочерних (вложенных) элементов.

Пример элемента:

<doc> пример элемента </doc>

#### **Атрибуты элементов XML документа**

Каждый элемент может содержать любое количество атрибутов. Атрибуты предназначены для передачи дополнительной информации об элементе. Атрибуты указываются внутри открывающего тега сразу после его названия в виде пар аттрибут1="значение1" аттрибут2="значение2". Значения атрибутов не должны содержать символы «<» (левая угловая скобка), «>» (правая угловая скобка), «&» (амперсанд), «'» (апостроф) и «"» (двойная кавычка). Данные символы кодируются последовательностями «<», «&gt;», «&amp;», «&apos;», «&quot;» соответственно.

Пример атрибута: <doc type="значение type" />

В данном примере элемент <doc> содержит атрибут type, со значением «значение type».

Каждый элемент может содержать любое количество других элементов. Такие элементы называются дочерними элементами по отношению к данному элементу.

Пример дочернего элемента:

<doc type="test">

<fid> пример дочернего элемента </fid>

</doc>

Здесь, <fid> является дочерним элементом элемента <doc>.

Для всех отчетов действуют два основных правила:

- 1) Любой элемент может быть дочерним элементом любого другого. Это правило позволяет группировать элементы отчетов в любой иерархии.
- 2) Для каждого дочернего элемента действует правило:

Если в элементе значение атрибута не указано, то его значение соответствует значению атрибута, имеющего то же имя и указанного в элементе более высокого уровня. Это правило позволяет не дублировать информацию во вложенных элементах.

#### **Типы значений**

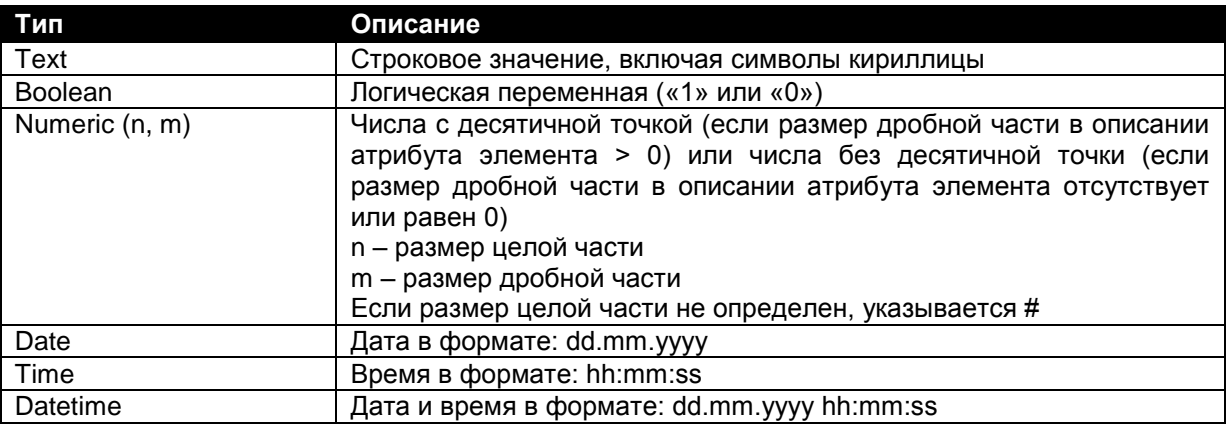

#### **Корневой элемент**

В каждом отчете обязательно присутствует корневой элемент <Receiver>, который предназначен для определения получателя отчета, дат начала и окончания периода, за который сформирован отчет, даты и времени формирования отчета.

#### *Элемент Receiver*

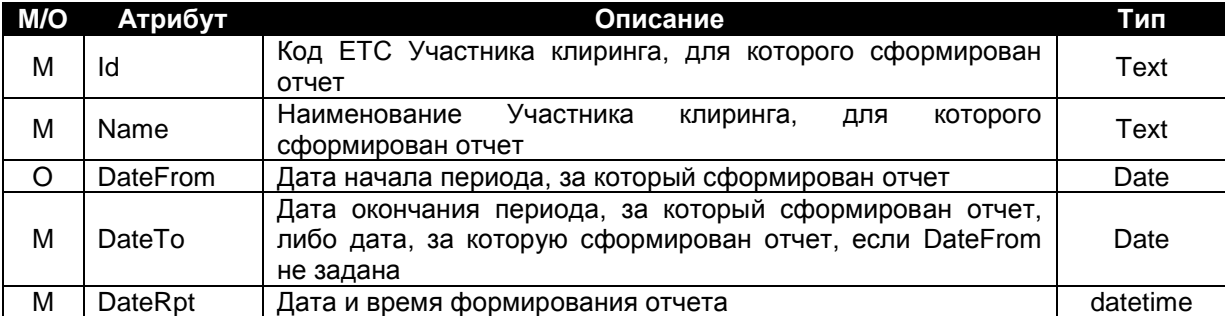

Корневой элемент <Receiver> содержит взаимосвязанный дочерний элемент <Report>, описывающий идентификатор, название и версию отчета.

#### *Элемент Report*

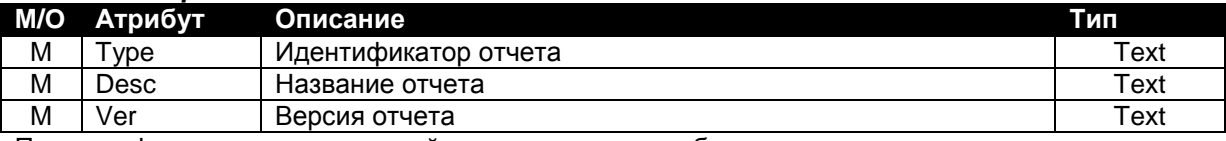

Правила формирования значений определенных атрибутов элемента:

Атрибут «Type» может принимать следующие значения:

- "DAYSP" − Список Кодов торговых счетов;
- "DAYASSET" − Отчет о состоянии Торговых счетов;
- "DAY\_CNT\_GTS" − Клиринговый отчет об исполненных сделках, заключенных в Режиме торговли с расчетами Т+0;
- "DAY\_CNT\_CLS" − Отчет о сделках, заключенных в Режиме классической биржевой торговли;
- "DAY\_CNT\_REPO" − Отчет о Сделках с условием обратного выкупа;
- "DAY\_CNT\_TPN" − Отчет о Сделках с отложенным исполнением;
- "DAYFEE" − Отчет о комиссионных вознаграждениях Биржи и Клирингового центра.

# <span id="page-3-0"></span>**I. Отчет «Список Кодов торговых счетов»**

В отчет включается информация о зарегистрированных в Клиринговом центре на дату формирования отчета Кодах торговых счетов.

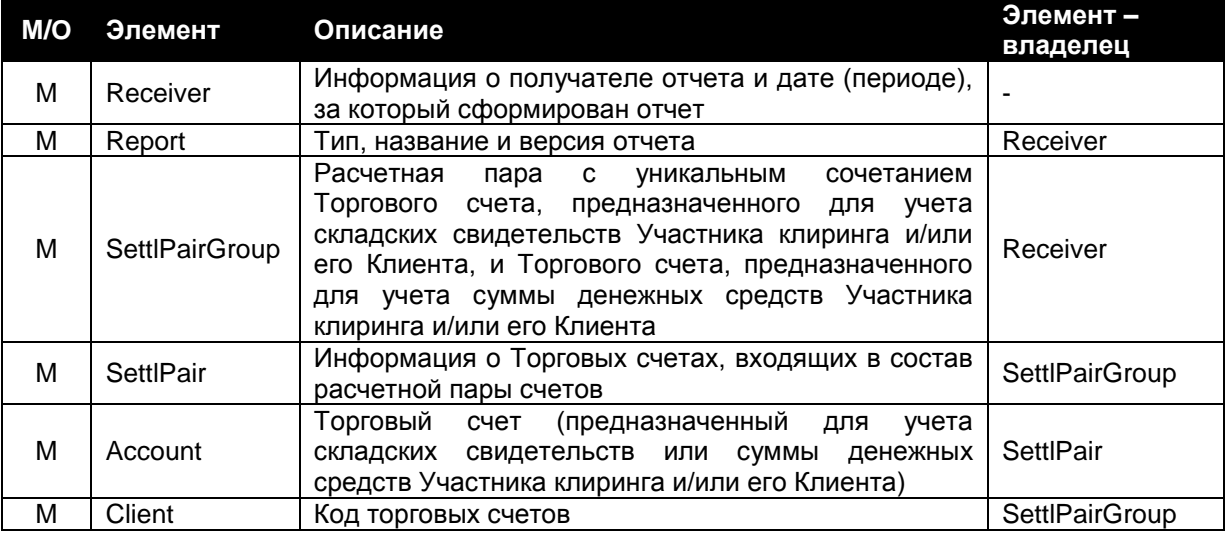

### Пример:

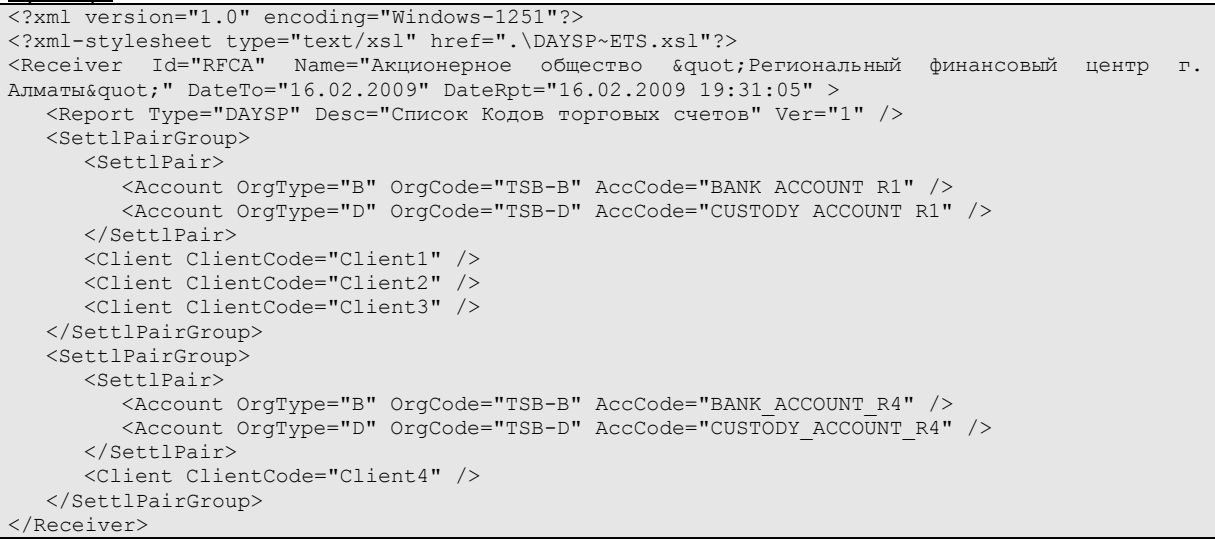

*Элемент SettlPairGroup* Не имеет атрибутов.

#### *Элемент SettlPair*

Не имеет атрибутов.

#### *Элемент Account*

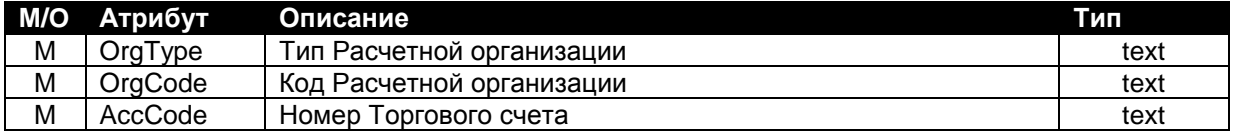

Правила формирования значений определенных атрибутов элемента:

- Атрибут «OrgType» может принимать следующие значения:
	- "B" − Расчетная организация по денежным средствам;
	- "D" − Расчетная организация по складским свидетельствам.
- Атрибут «OrgCode» может принимать следующие значения:
	- "TSB-B" − Акционерное общество «Цеснабанк» (для учета денежных средств);
	- "TSB-D" − Акционерное общество «Цеснабанк» (для учета двойных складских свидетельств).

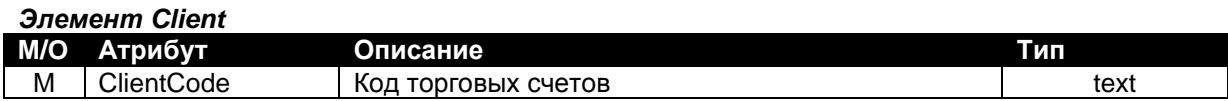

# <span id="page-5-0"></span>**II. «Отчет о состоянии Торговых счетов»**

В отчет включается информация о зарегистрированных в Клиринговом центре на дату формирования отчета Торговых счетах и об изменении остатков по Торговым счетам по итогам операций, выполненных после Клиринговой сессии предыдущего Рабочего дня и до окончания Клиринговой сессии текущего Рабочего дня по поручениям Клирингового центра / с согласия Клирингового центра.

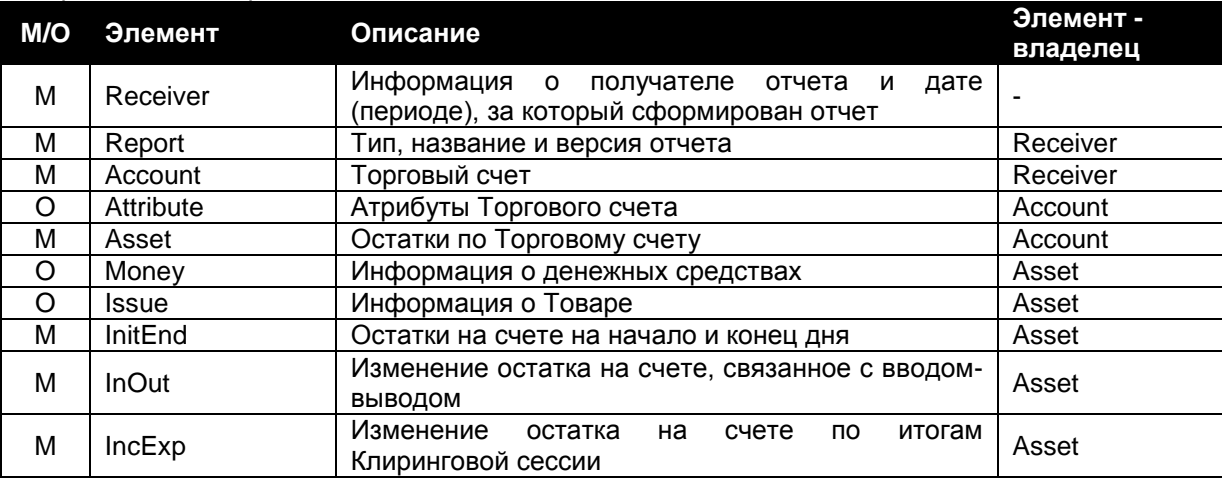

### Пример:

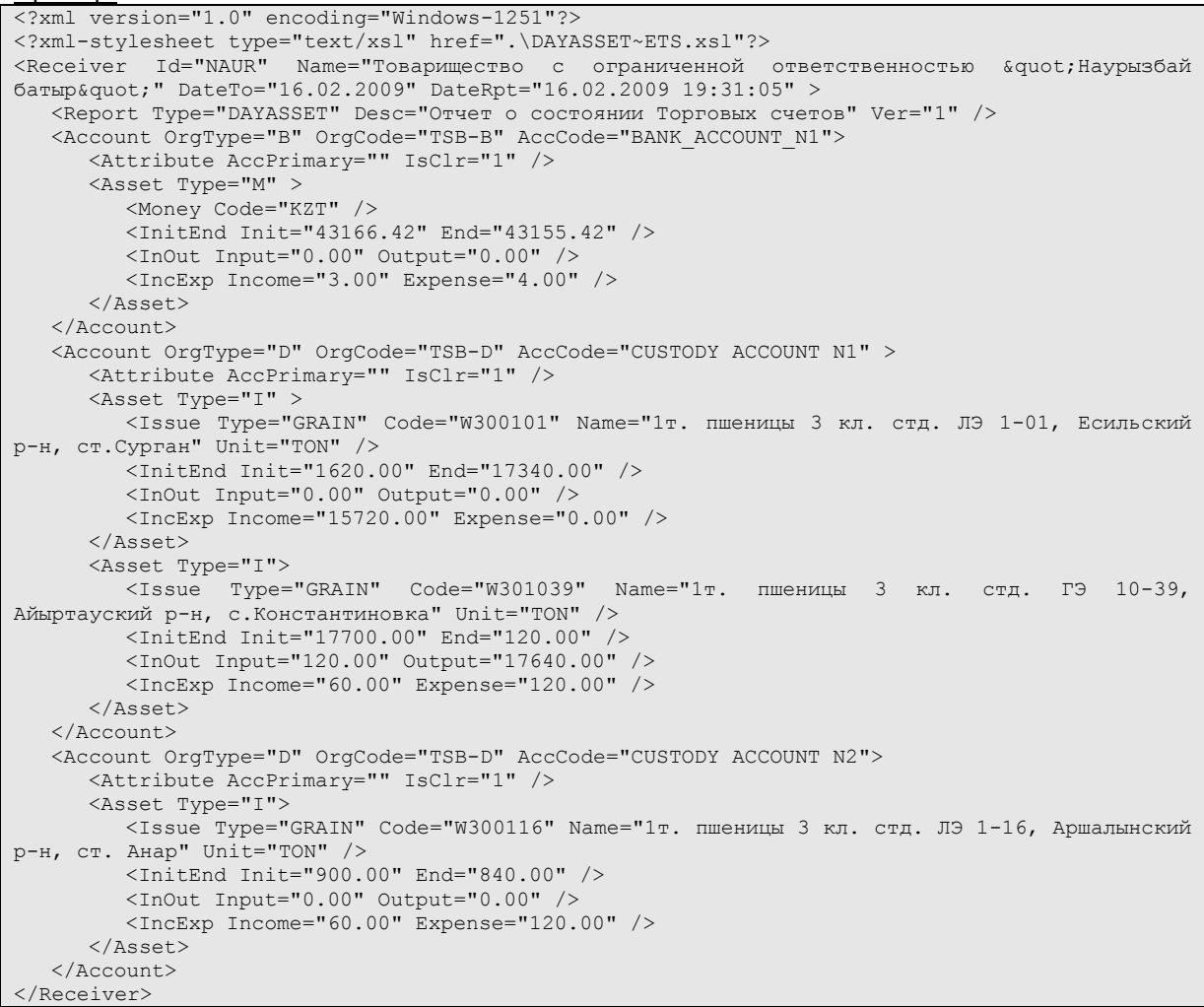

#### *Элемент Attribute*

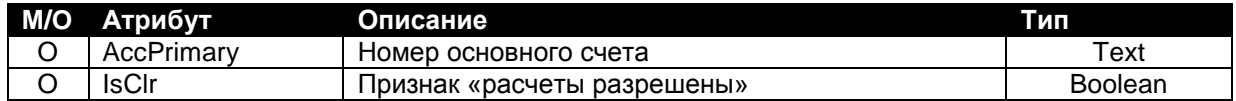

#### Правила формирования значений определенных атрибутов элемента:

 Атрибут «IsClr» принимает значение "1", если по счету возможно проведение расчетов, "0" – если невозможно.

### *Элемент Asset*

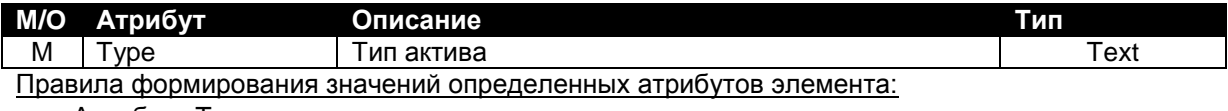

Атрибут «Type» может принимать следующие значения:

- "M" − денежные средства;
- "I" − Товар.

#### *Элемент Money*

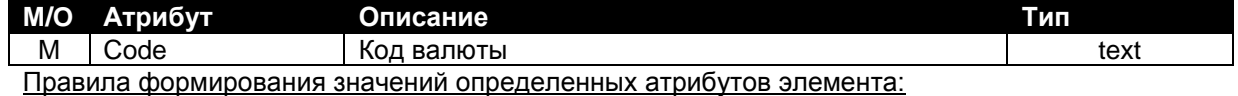

Атрибут «Code» может принимать следующее значение:

- "KZT" – казахстанский тенге.

### *Элемент Issue*

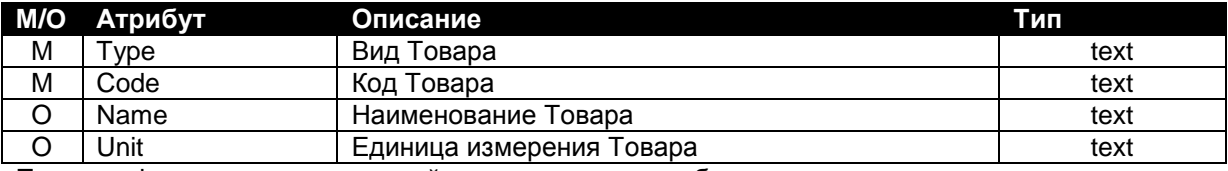

Правила формирования значений определенных атрибутов элемента:

- Атрибут «Type» может принимать следующее значение:
	- "AG" − продукты сельского хозяйства.
- Атрибут «Unit» может принимать следующее значение:
	- "TON" − тонна.

#### *Элемент InitEnd*

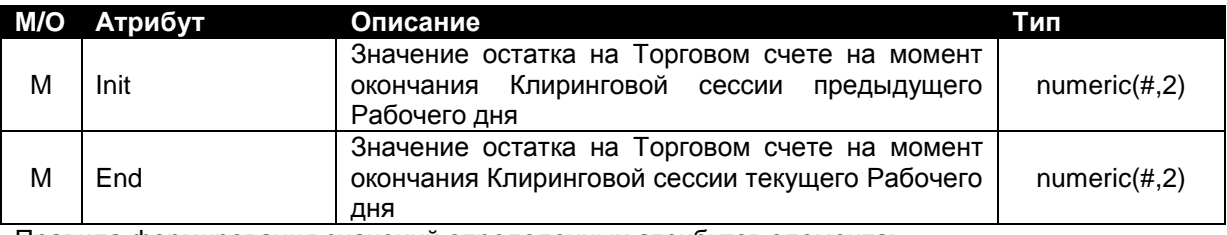

Правила формирования значений определенных атрибутов элемента:

- Значение атрибута «Init» элемента «InitEnd» для Торгового счета, предназначенного для учета складских свидетельств Участника клиринга и/или его Клиента, равно количеству Товара в единицах измерения Товара, право собственности на который удостоверяется складскими свидетельствами, учитываемыми на данном Торговом счете на момент открытия Торгово-клиринговой сессии Рабочего дня, за который формируется отчет.
- Значение атрибута «End» элемента «InitEnd» для Торгового счета, предназначенного для учета складских свидетельств Участника клиринга и/или его Клиента, равно количеству Товара в единицах измерения Товара, право собственности на который удостоверяется складскими свидетельствами, учитываемыми на данном Торговом счете на момент закрытия Торгово-клиринговой сессии текущего Рабочего дня, за который формируется отчет.

## *Элемент InOut*

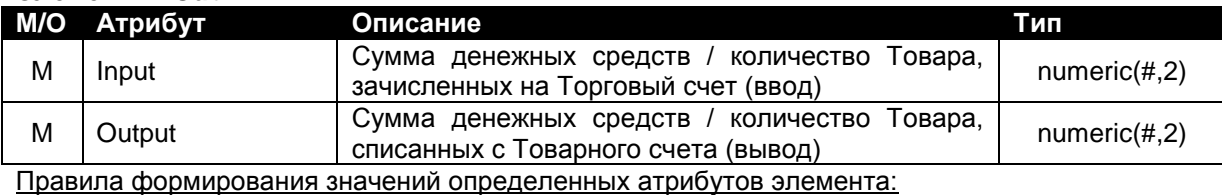

 Значения атрибутов «Input» и «Output» элемента «InOut» для Торгового счета, предназначенного для учета складских свидетельств Участника клиринга и/или его Клиента, выражены в единицах измерения Товара.

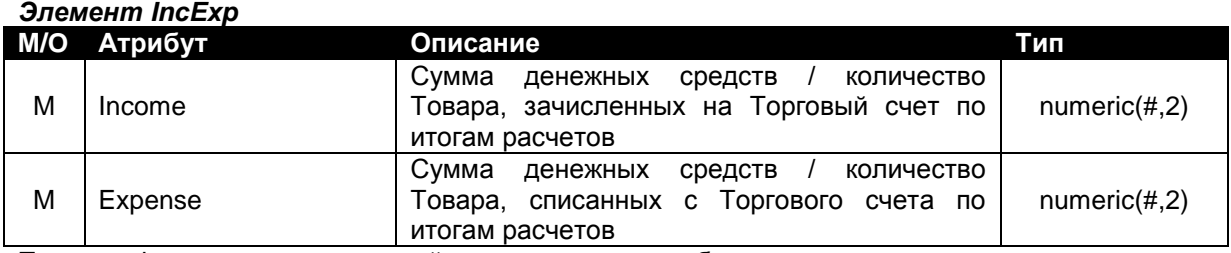

Правила формирования значений определенных атрибутов элемента:

 Значения атрибутов «Income» и «Expense» элемента «IncExp» для Торгового счета, предназначенного для учета складских свидетельств Участника клиринга и/или его Клиента, выражены в единицах измерения Товара.

Для элементов «Asset» выполняется равенство: InitEnd.End=InitEnd.Init + (InOut.Input - InOut.Output)+ (IncExp.Income - IncExp.Expense).

# <span id="page-8-0"></span>**III. «Клиринговый отчет об исполненных сделках, заключенных в Режиме торговли с расчетами Т+0»**

В отчет включается информация об исполненных в дату формирования отчета сделках, заключенных в Режиме торговли с расчетами T+0.

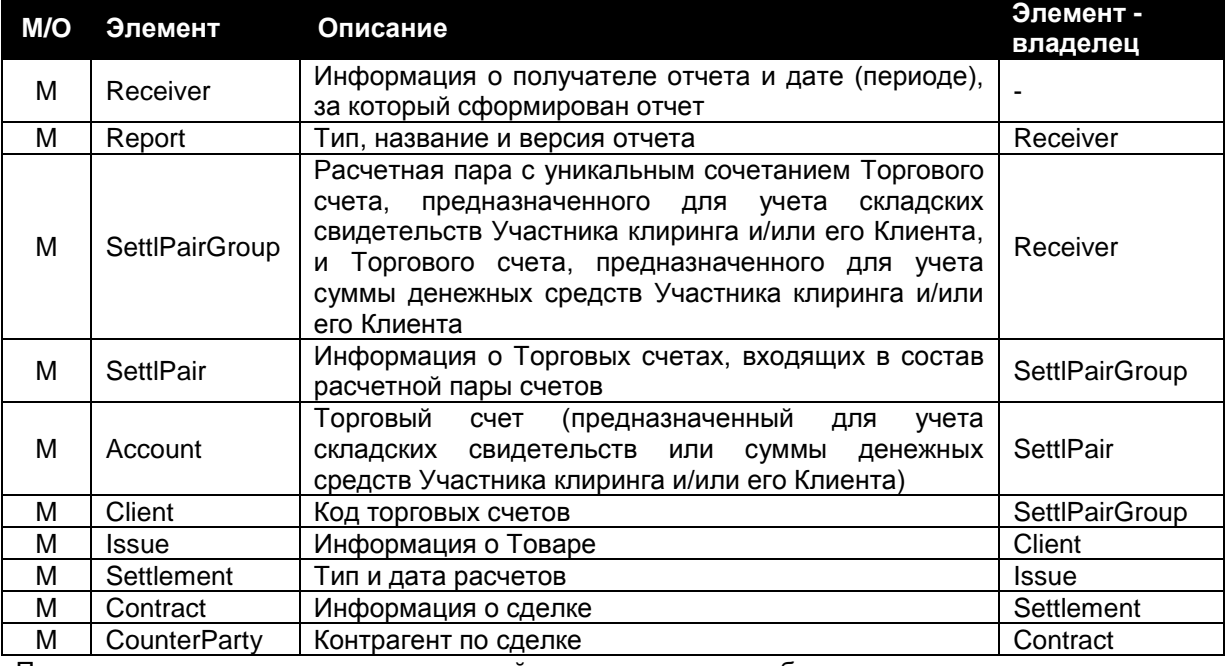

Правила указания элементов и значений определенных атрибутов элементов:

 В атрибуте «Type» элемента «Settlement» (Settlement.Type) всегда указывается значение "GTS".

#### Пример:

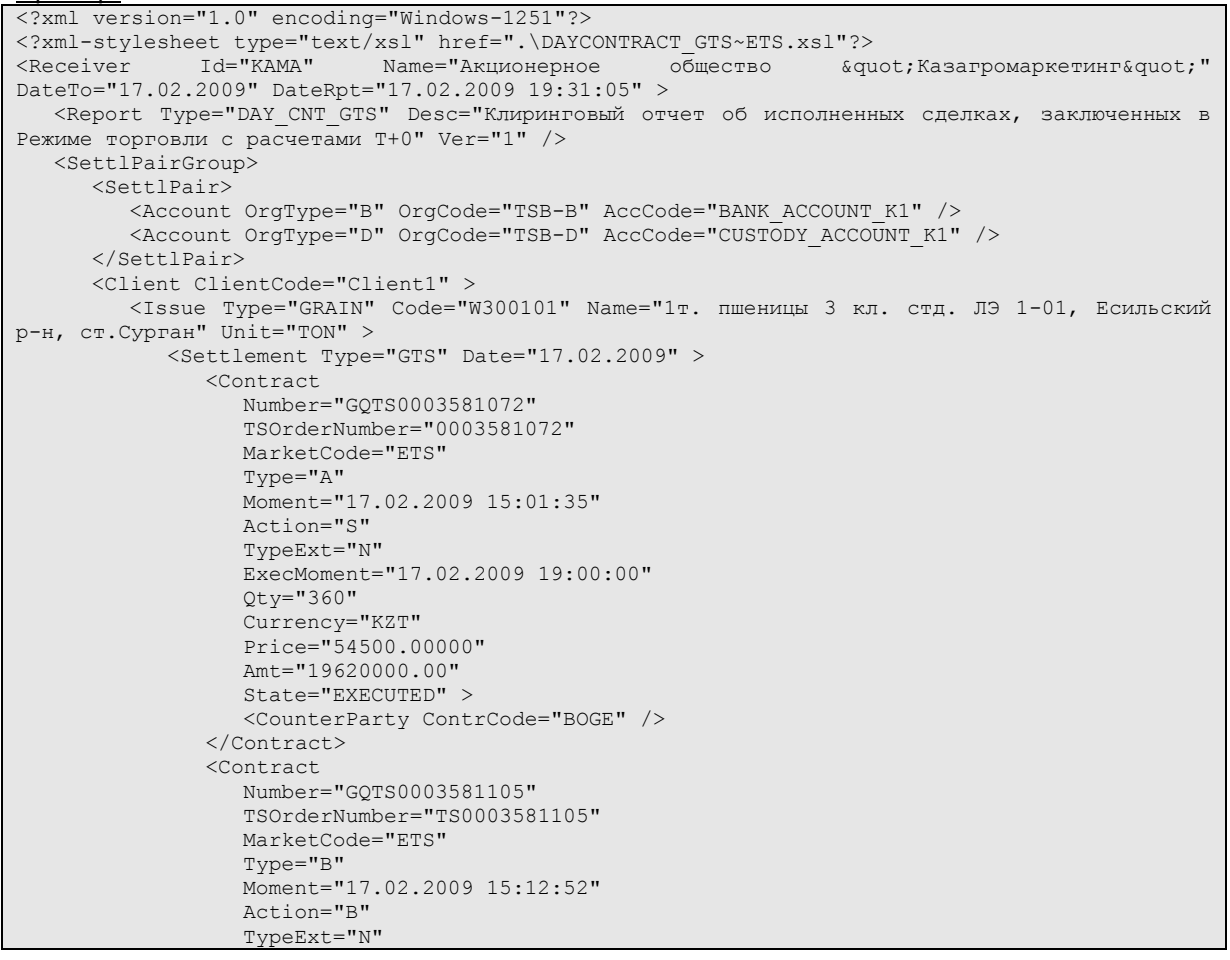

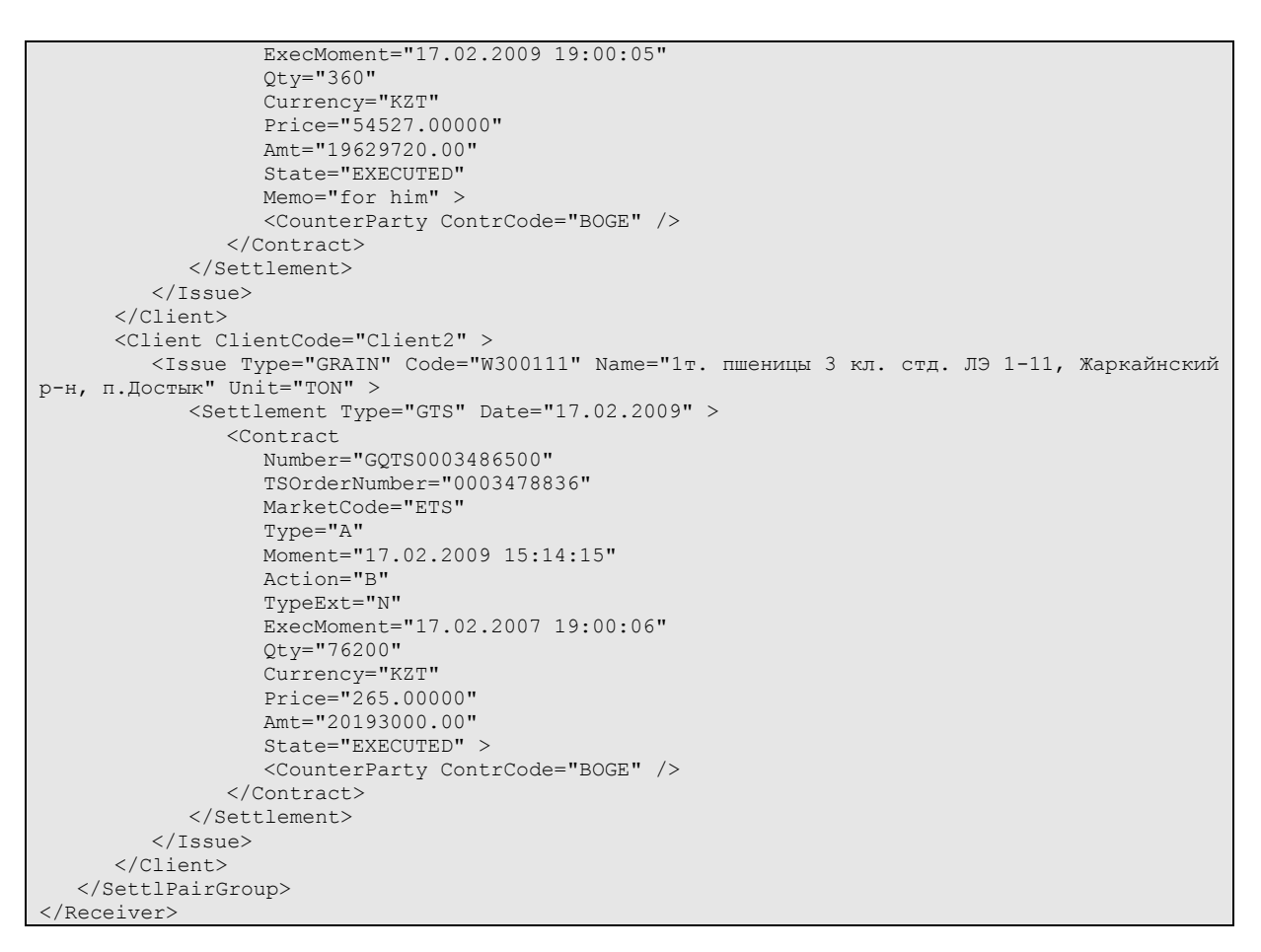

#### *Элемент Settlement*

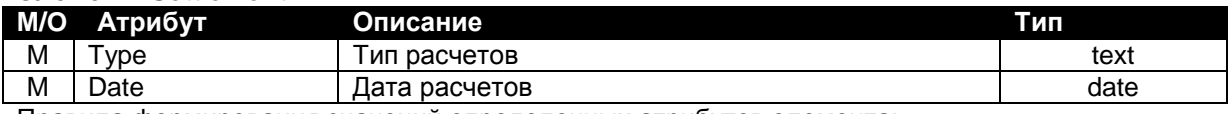

Правила формирования значений определенных атрибутов элемента:

Атрибут «Type» может принимать следующие значения:

- "GTS" для сделок, заключенных в Режиме торговли с расчетами T+0;
- "CLS" для сделок, заключенных в Режиме классической биржевой торговли.
- В качестве Даты расчетов в отчетах указывается дата, в которую сделка должна быть исполнена.

#### *Элемент Contract*

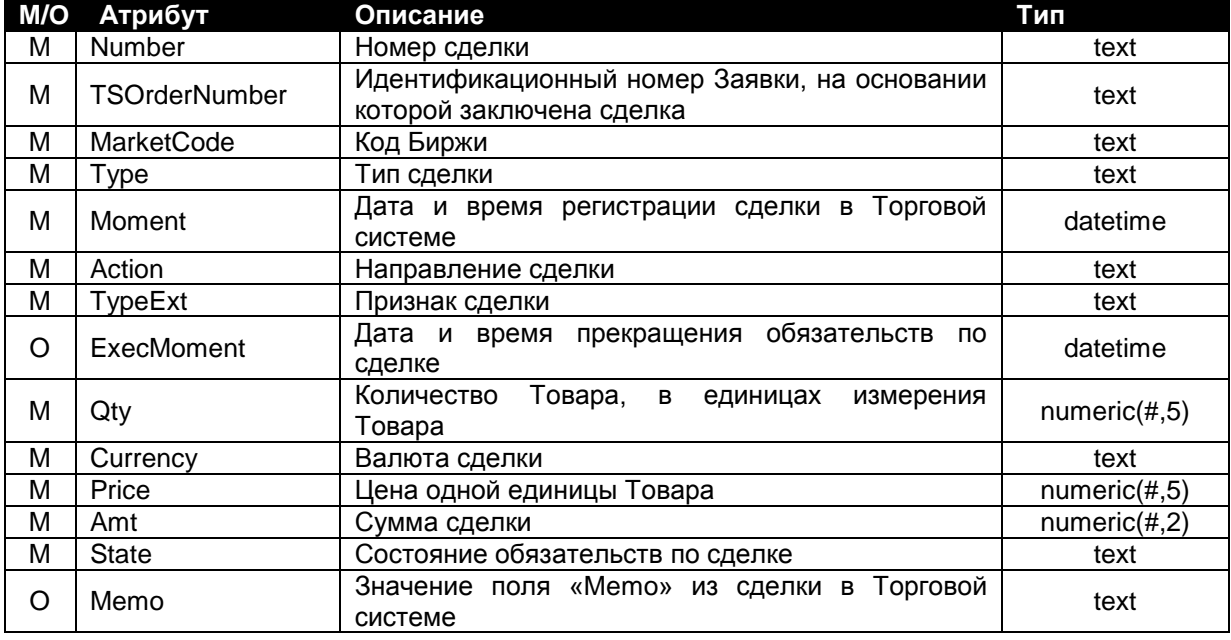

Правила формирования значений определенных атрибутов элемента:

- Номер сделки, указываемый в атрибуте «Number», состоит из префикса и Идентификационного номера сделки в Торговой системе. Префикс в номере сделки может принимать следующие значения:
	- "GQTS" для сделок, заключенных в Режиме торговли с расчетами T+0, и каждой части Сделки с условием обратного выкупа;
	- "ETSC" для сделок, заключенных в Режиме классической биржевой торговли;
	- "ETST" для Сделок с отложенным исполнением.
- Атрибут «MarketCode» может принимать следующее значение:
- "ETS" Акционерное общество «Товарная биржа «Евразийская Торговая Система».
- Атрибут «Type» может принимать следующие значения:
	- "A" аукционная (безадресная) сделка;
	- "В" адресная сделка.
- Атрибут «Action» может принимать следующие значения:
	- "В" покупка:
	- "S" продажа.
- Атрибут «TypeExt» может принимать следующие значения:
	- $\overline{N}$ " слепка, заключенная в Режиме торговли с расчетами Т+0;
	- "B" сделка, заключенная в Режиме классической биржевой торговли;
	- "RD" Первая часть сделки (для Сделок с условием обратного выкупа);
	- "RB" Вторая часть сделки (для Сделок с условием обратного выкупа);
	- "O" Сделка с отложенным исполнением.
- Значение атрибута «Price» − это цена одной единицы Товара (в случае зерна − цена за одну тонну).
- Атрибут «Currency» может принимать следующее значение:
	- "KZT" казахстанский тенге.
- Атрибут «State» может принимать следующие значения:
	- "WAITING" сделка не исполнена, дата исполнения обязательств по сделке не наступила;
	- "EXPIRED" сделка не исполнена, исполнение обязательств по сделке просрочено;
	- "EXECUTED" обязательства по сделке исполнены полностью.
- Атрибут «Memo» указывается для сделок в случае, если поле «Memo» в Торговой системе заполнено.
- Атрибут «ExecMoment» указывается для всех сделок, кроме сделок, заключенных в Режиме классической биржевой торговли.

#### *Элемент CounterParty*

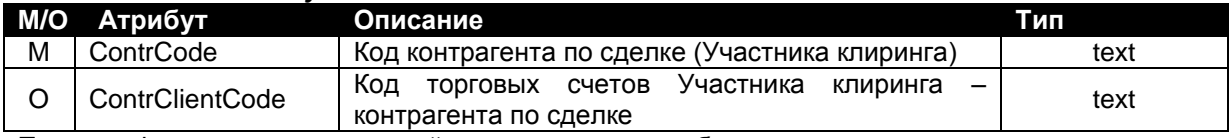

Правила формирования значений определенных атрибутов элемента:

 Атрибут «ContrClientCode» указывается в случае, если сделка заключена одним Участником клиринга с указанием разных Кодов торговых счетов.

# <span id="page-11-0"></span>**IV. «Отчет о сделках, заключенных в Режиме классической биржевой торговли»**

В отчет включается информация о сделках, заключенных в Режиме классической биржевой торговли в дату формирования отчета.

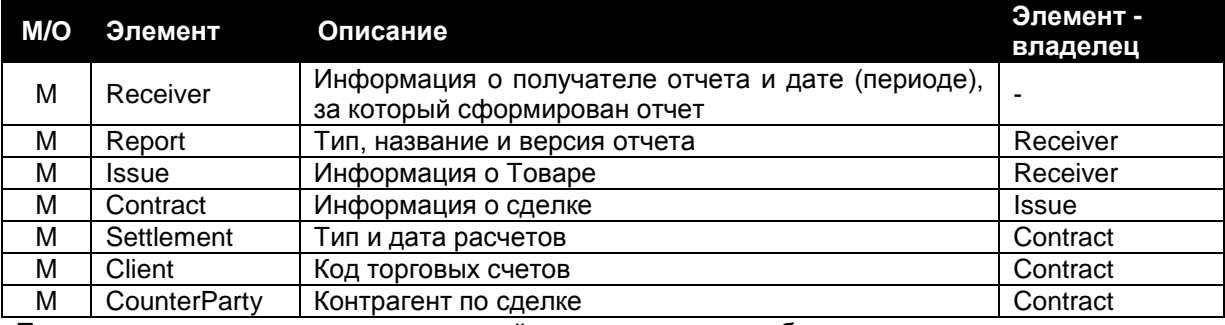

Правила указания элементов и значений определенных атрибутов элементов:

 В атрибуте «Type» элемента «Settlement» (Settlement.Type) всегда указывается значение "CLS".

- Атрибут «State» элемента «Contract» всегда принимает значение "WAITING".
- Атрибут «Type» элемента «Contract» всегда принимает значение "B".
- Атрибут «ExecMoment» элемента «Contract» не указывается.
- Пример:

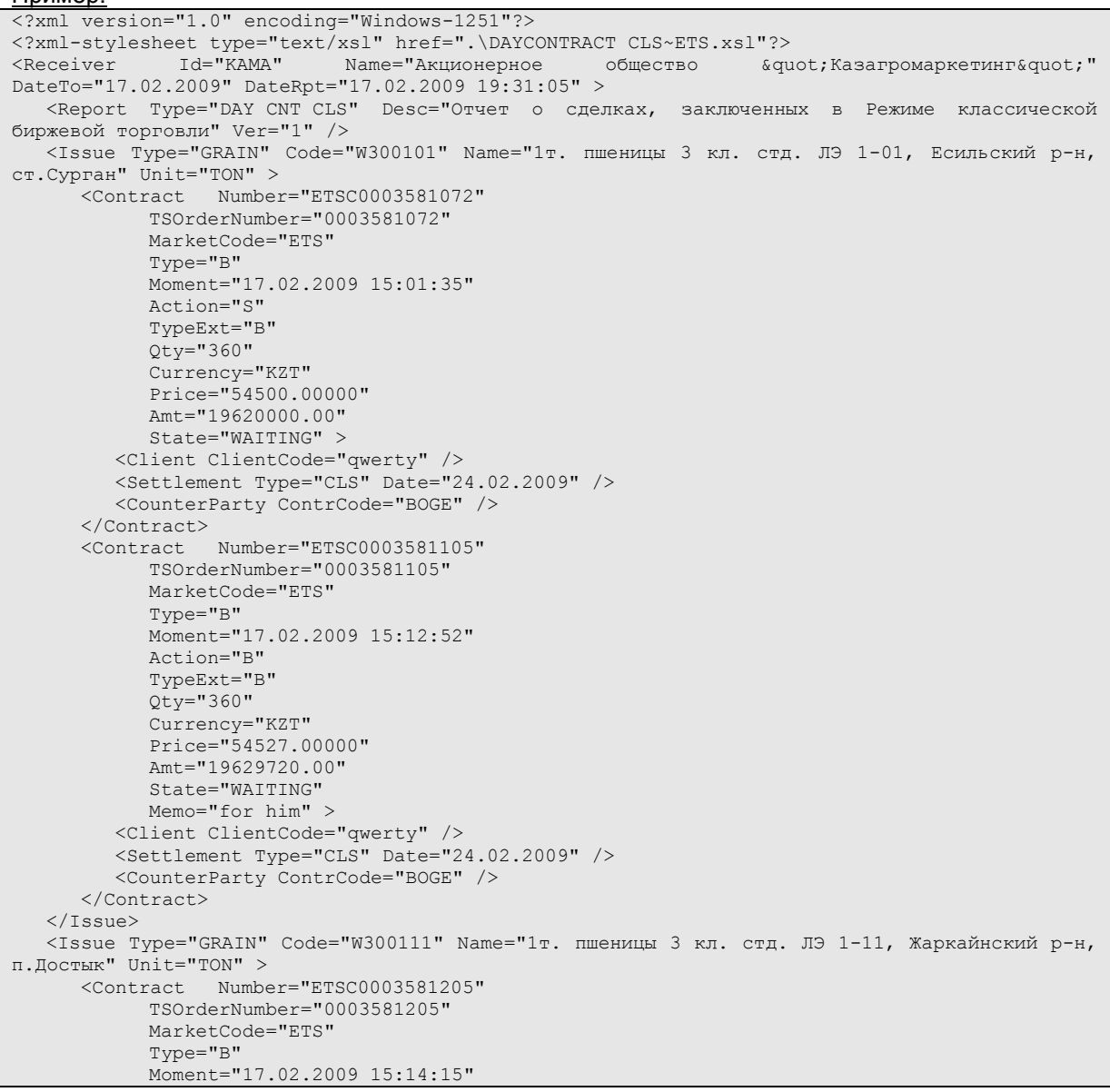

```
Action="B"
           TypeExt="B"
           Qty="76200"
            Currency="KZT"
            Price="265.00000"
           Amt="20193000.00" 
           State="WAITING" >
         <Client ClientCode="xxxxx" />
         <Settlement Type="CLS" Date="24.02.2009" />
         <CounterParty ContrCode="BOGE" />
     </Contract>
  </Issue>
</Receiver>
```
# <span id="page-13-0"></span>**V. «Отчет о Сделках с условием обратного выкупа»**

В отчет включается информация о Сделках с условием обратного выкупа, 2-ые части которых не исполнены либо исполнены в дату формирования отчета.

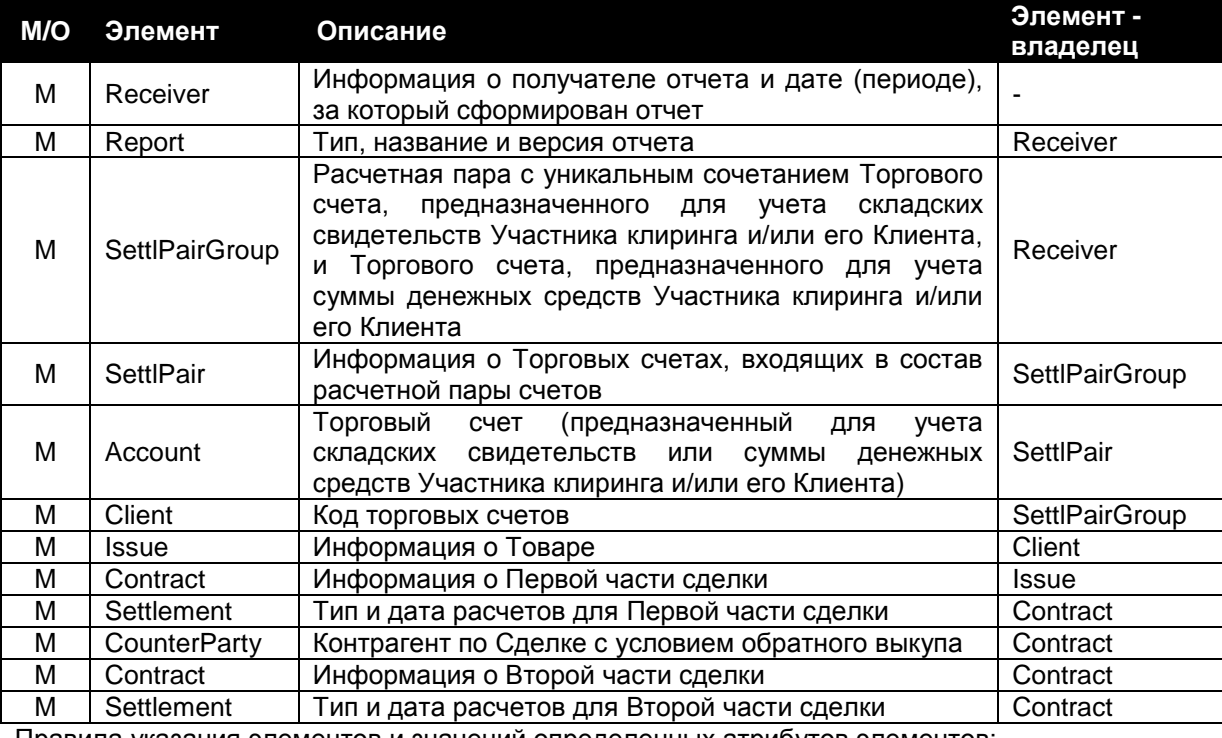

Правила указания элементов и значений определенных атрибутов элементов: В атрибуте «Type» элемента «Settlement» (Settlement.Type) всегда указывается значение "GTS".

#### Пример:

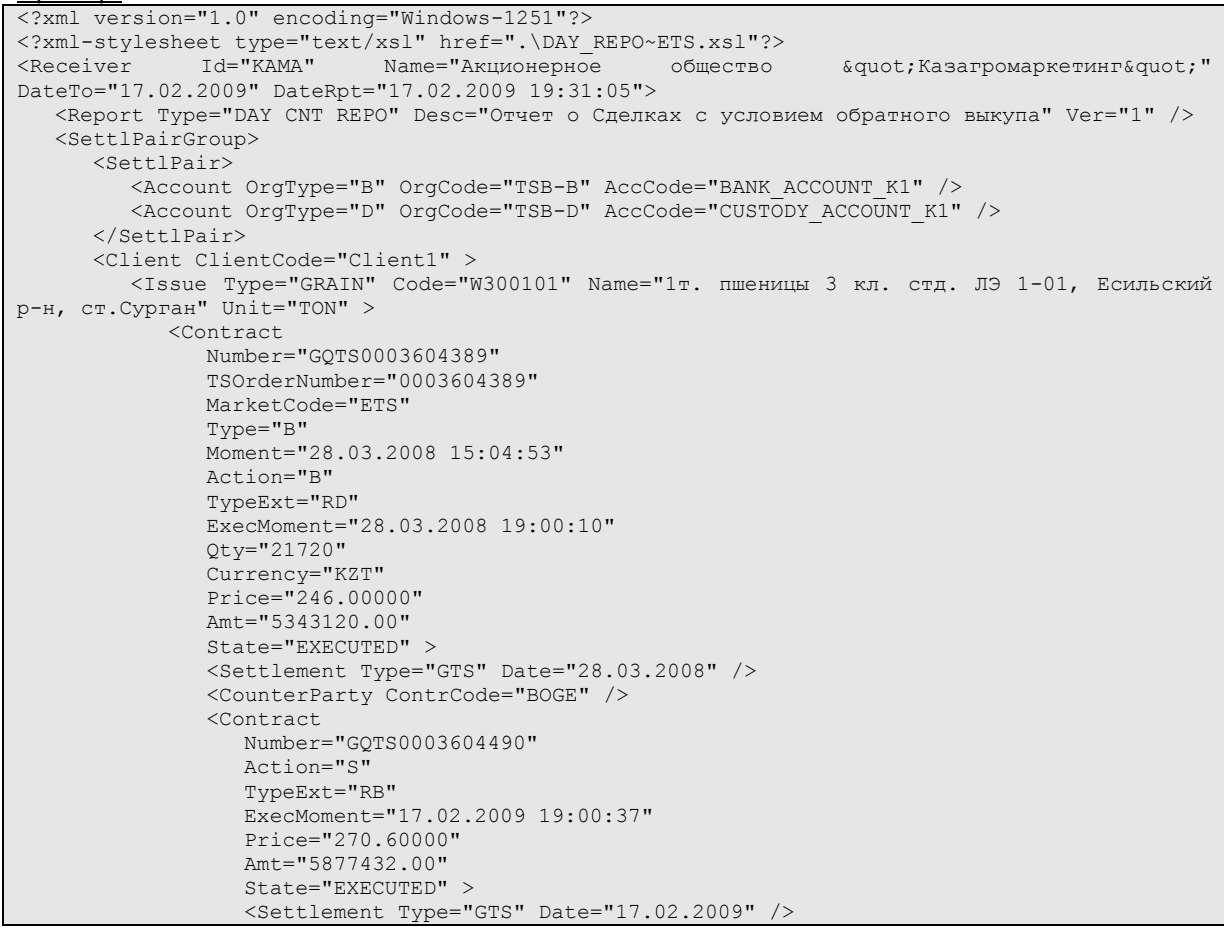

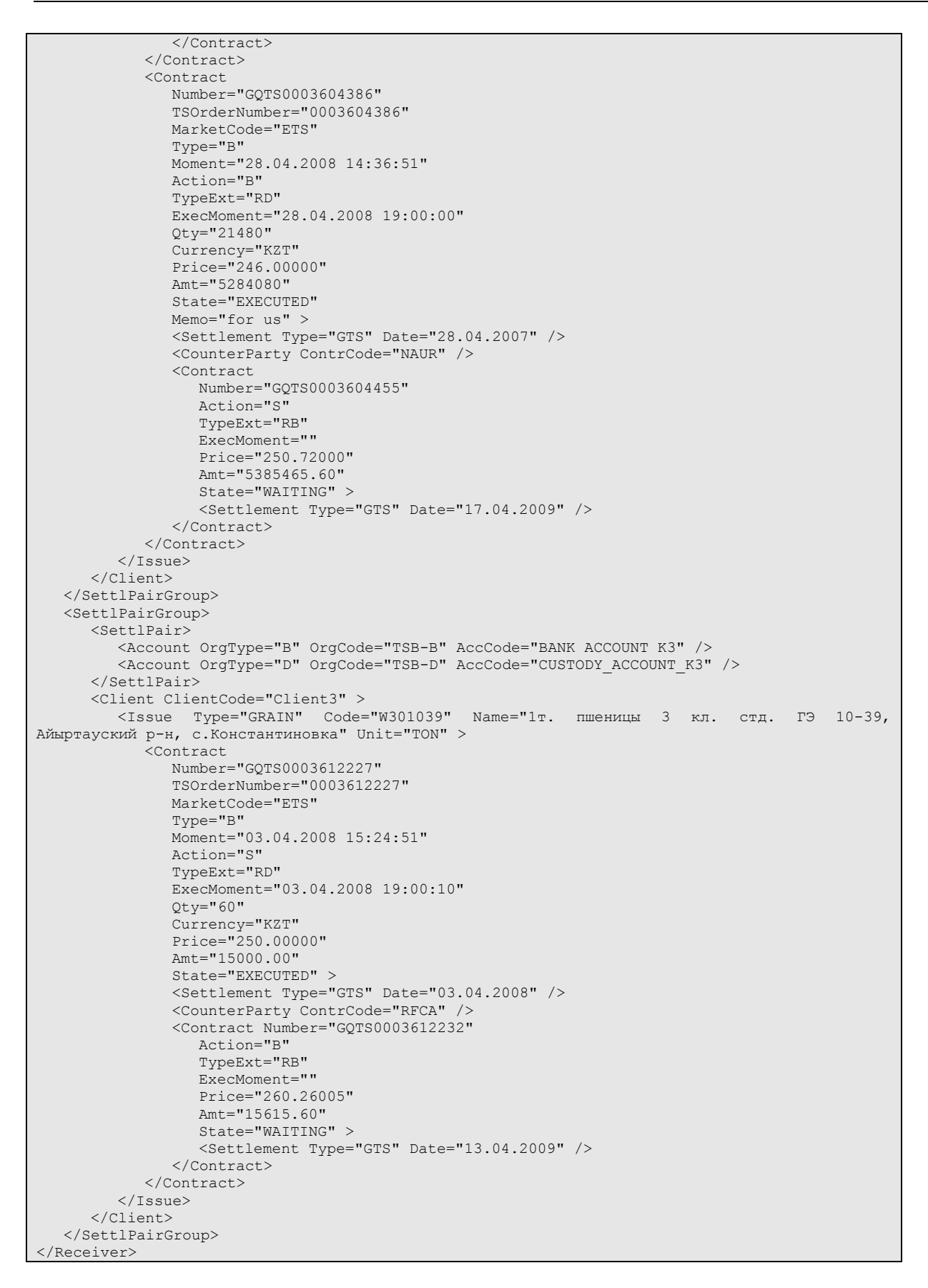

# <span id="page-15-0"></span>**VI. «Отчет о Сделках с отложенным исполнением»**

В отчет включается информация о неисполненных Сделках с отложенным исполнением и исполненных в дату формирования отчета.

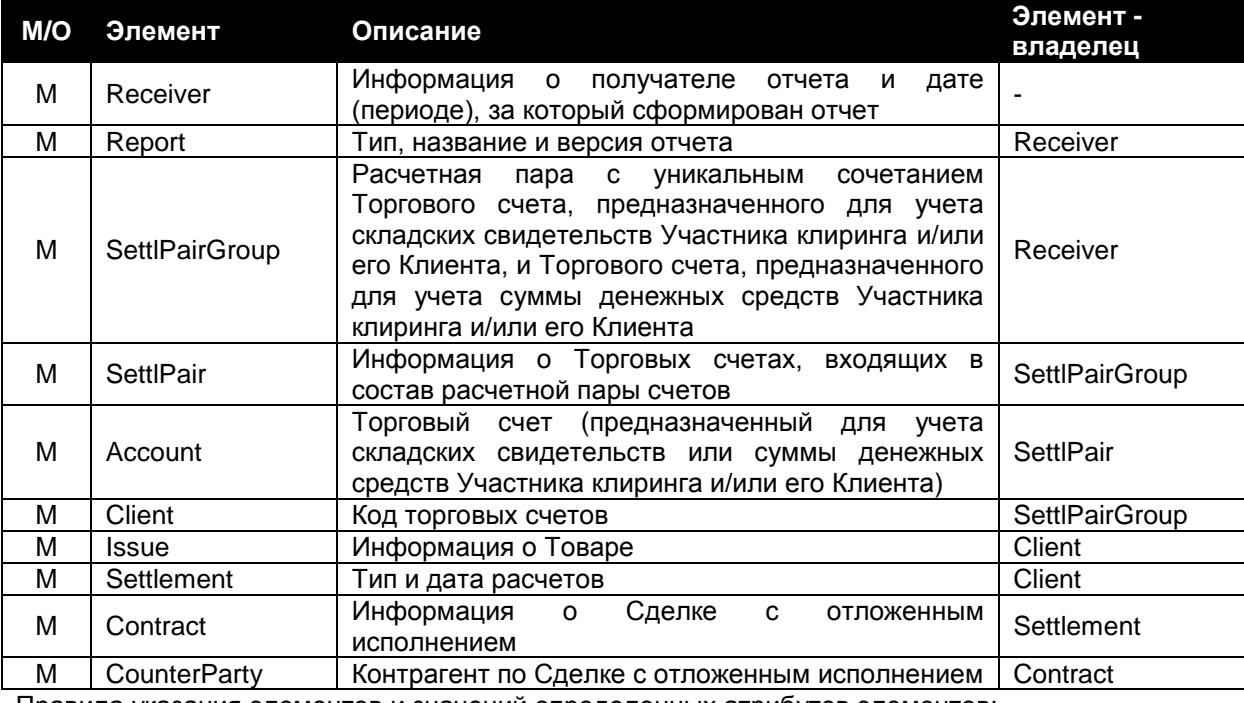

Правила указания элементов и значений определенных атрибутов элементов:

 В атрибуте «Type» элемента «Settlement» (Settlement.Type) всегда указывается значение «GTS».

#### Пример:

```
<?xml version="1.0" encoding="Windows-1251"?>
<?xml-stylesheet type="text/xsl" href=".\DAY_TPN~ETS.xsl"?>
<Receiver Id="ABYL" Name="Акционерное общество &quot; Абылай хан&quot;" DateTo="17.02.2009"
DateRpt="17.02.2009 19:31:05">
   <Report Type="DAY_CNT_TPN" Desc="Отчет о Сделках с отложенным исполнением" Ver="1" />
   <SettlPairGroup>
     <SettlPair>
        <Account OrgType="B" OrgCode="TSB-B" AccCode="BANK_ACCOUNT_A6" />
         <Account OrgType="D" OrgCode="TSB-D" AccCode="CUSTODY_ACCOUNT_A6" />
      </SettlPair>
      <Client ClientCode="Client6" >
        <Issue Type="GRAIN" Code="W300914" Name="1т. пшеницы 3 кл. стд. ЛЭ 9-14, г. Рудный" 
Unit="TON" >
           <Settlement Type="GTS" Date="17.02.2009" >
               <Contract
                 Number="ETST0003186438"
                 TSOrderNumber="0003186438"
                 MarketCode="ETS"
                 Type="B"
                 Moment="13.02.2009 13:51:48"
                 Action="B"
                 TypeExt="O"
                 ExecMoment="17.02.2009 19:10:41"
                 Qty="20040"
                 Currency="KZT"
                 Price="235.00000"
                 Amt="4709400.00"
                 State="EXECUTED" >
                 <CounterParty ContrCode="KAMA" />
               </Contract>
               <Contract
                 Number="ETST0003186439"
                 TSOrderNumber="0003186439"
                 MarketCode="ETS"
                 Type="B"
                 Moment="14.02.2009 13:52:04"
                 Action="B"
                 TypeExt="O"
                 ExecMoment="17.02.2009 19:10:41"
```

```
Qty="500040"
                 Currency="KZT"
                 Price="235"
                 Amt="117509400"
                 State="EXECUTED" >
                 <CounterParty ContrCode="KAMA" />
              </Contract>
           </Settlement>
           <Settlement Type="GTS" Date="18.02.2009" >
              <Contract
                 Number="ETST0003186438"
                 TSOrderNumber="0003186438"
                 MarketCode="ETS"
                 Type="B"
                 Moment="16.02.2009 13:51:48"
                 Action="S"
                 TypeExt="O"
                 ExecMoment=""
                  Qty="1000020"
                  Currency="KZT"
                  Price="235"
                 Amt="235004700"
                 State="WAITING" >
                 <CounterParty ContrCode="KAMA" />
              </Contract>
           </Settlement>
        </Issue>
     </Client>
  </SettlPairGroup>
</Receiver>
```
# <span id="page-17-0"></span>**VII. «Отчет о комиссионных вознаграждениях Биржи и Клирингового центра»**

В отчет включается информация о суммах комиссионных вознаграждений, рассчитанных в дату формирования отчета.

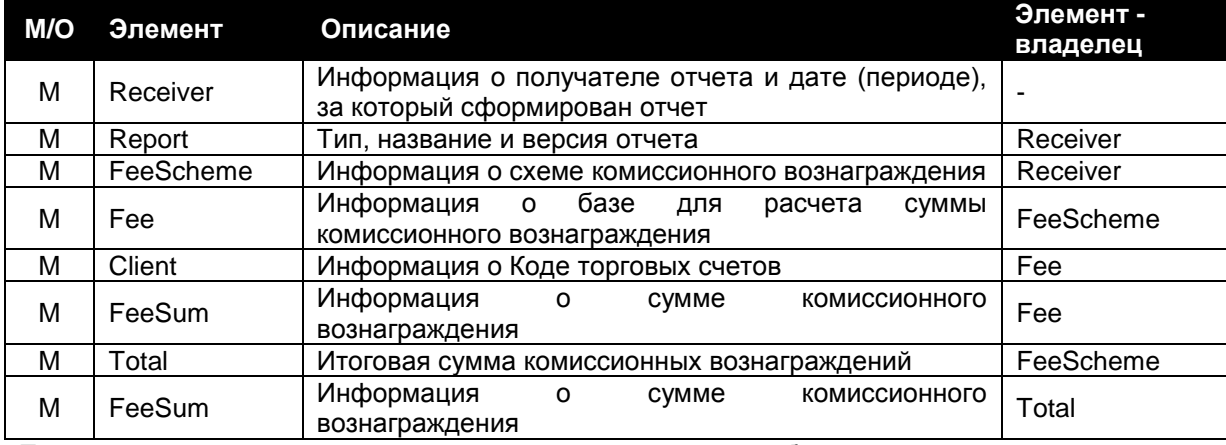

Правила указания элементов и значений определенных атрибутов элементов:

#### Пример:

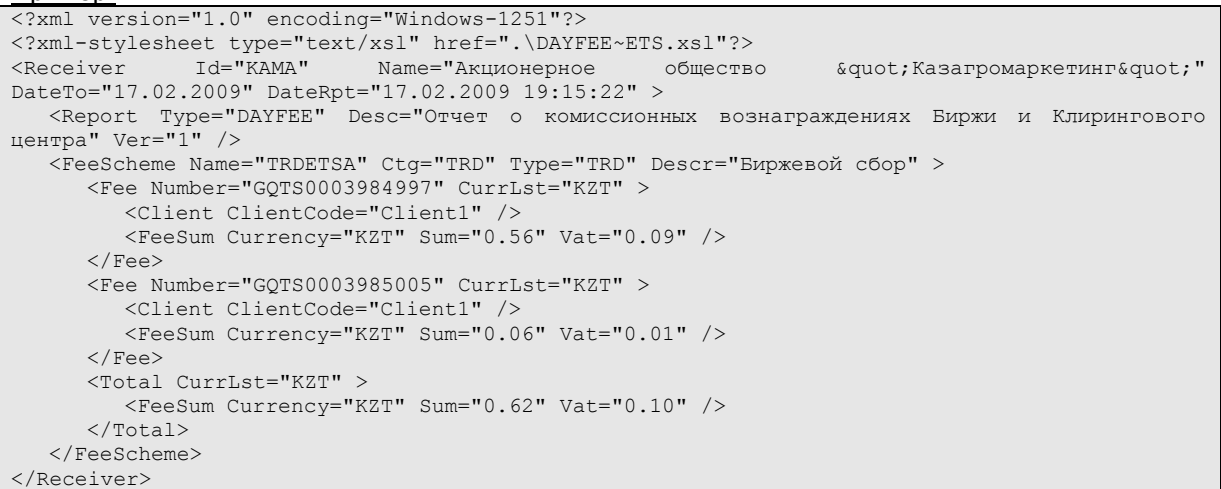

#### *Элемент FeeScheme*

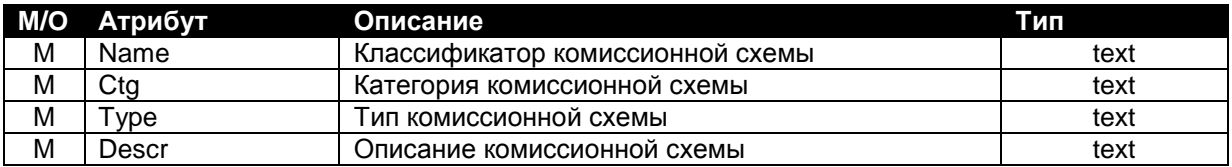

Правила формирования значений определенных атрибутов элемента:

- Атрибут «Ctg» может принимать следующие значения:
	- "TRD" комиссионное вознаграждение Биржи;
	- "CLR" комиссионное вознаграждение Клирингового центра.
- Атрибут «Type» может принимать следующие значения:
	- "TRD" комиссионное вознаграждение рассчитывается по сделке.

### *Элемент Fee*

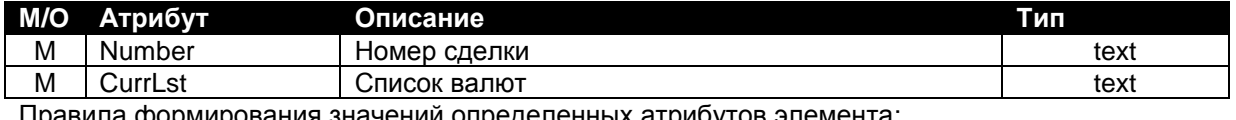

значении определенных атрибутов элемента: Атрибут «CurrLst» может принимать следующее значение:

«KZT» – казахстанский тенге.

#### *Элемент FeeSum*

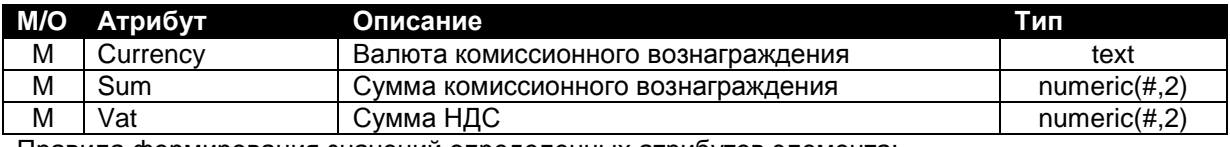

Правила формирования значений определенных атрибутов элемента:

Атрибут «Currency» может принимать следующее значение:

- «KZT» – казахстанский тенге.

#### *Элемент Total*

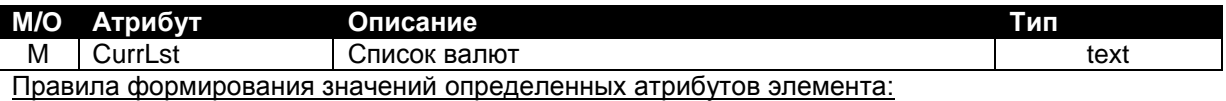

Атрибут «CurrLst» может принимать следующее значение:

«KZT» – казахстанский тенге.